## **Sprint Backlog N° 2**

### **1. Liste des fonctionnalités (items)**

Les fonctionnalités du backlog retenues (avec leur Id) pour cette itération. Elles peuvent être synthétisées pour une lecture facile.

Développement des fonctions de bases du moteur physique et affichage basique

### **2. Liste des tâches**

Les tâches (activités) nécessaires pour réaliser une fonctionnalité. On retiendra le processus développement suivant : décrire, concevoir, coder et tester.

T1 : Détection des collisions :

Vérifier la position du pac-man sur la carte et détection des collisions.

La détection des collisions entre le pac-man et les différents éléments (murs et pac-dot)

Vérifier sur les deux claques de la carte une case donnée

Test des cas particuliers

T2 : Gestion des collisions :

Ce qu'il se passe quand un collision est détectée.

Déplacement du pac-man uniquement sur le sol et la disparition des pac-dots.

Gérer la disparition des pac-dots et l'arrêt du pac-man par les murs.

Test des cas particuliers

T3 : Affichage du pac-man :

Affichage du pac-man dans la fenêtre de jeu

Affichage du pac-man en position fixe

Gérer l'animation du pac-man

Test des cas particuliers

T4 : Affichage de la carte :

Affichage de la carte dans la fenêtre de jeu

Affichage des motifs de la carte

Gérer l'affichage du labyrinthe de la carte

Test des cas particuliers

#### **3. Livrables**

Les artefacts (documents et différentes versions de l'application) finis à livrer au client. Il peut y avoir des livraisons internes à l'équipe. C'est le cas des incréments (des fonctionnalités opérationnelles).

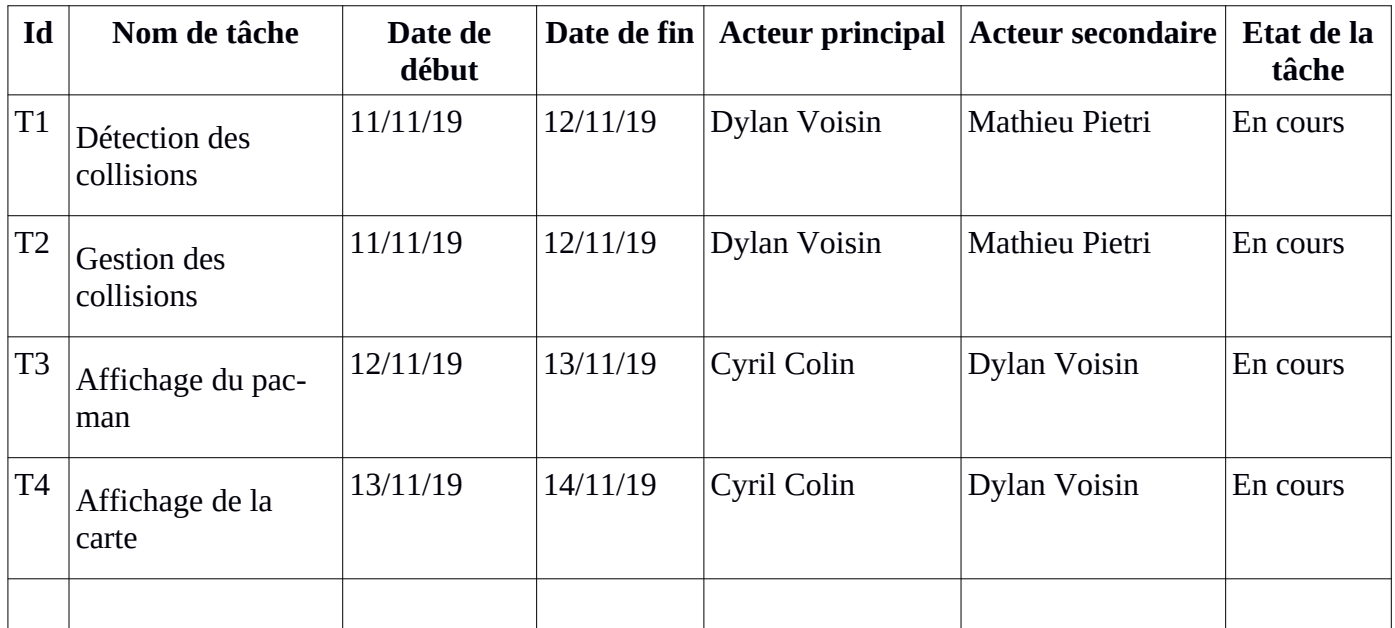

### **4. Plannification et affection des tâches**

## **5. Diagramme de Gantt prévisionnel**

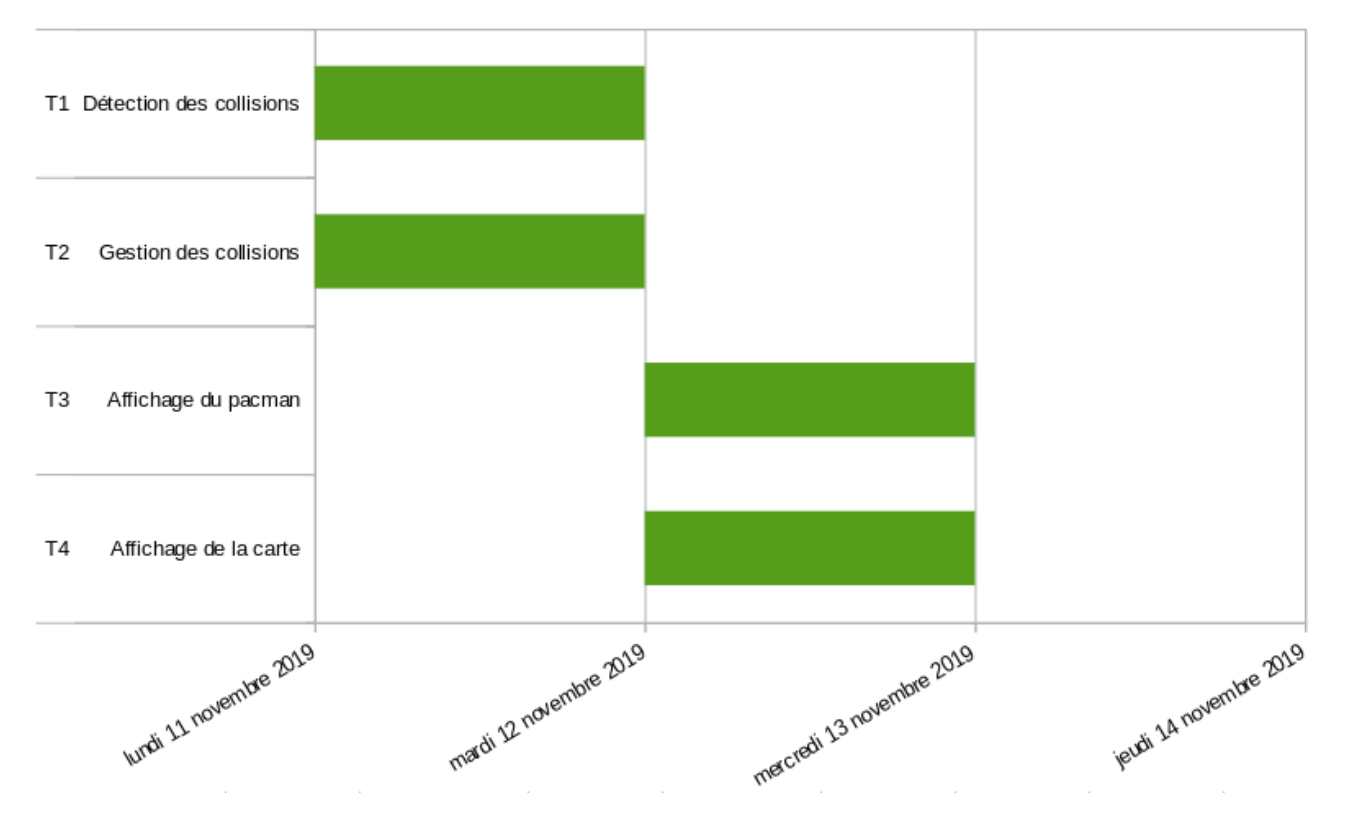

# 6. Diagramme de Gantt réel

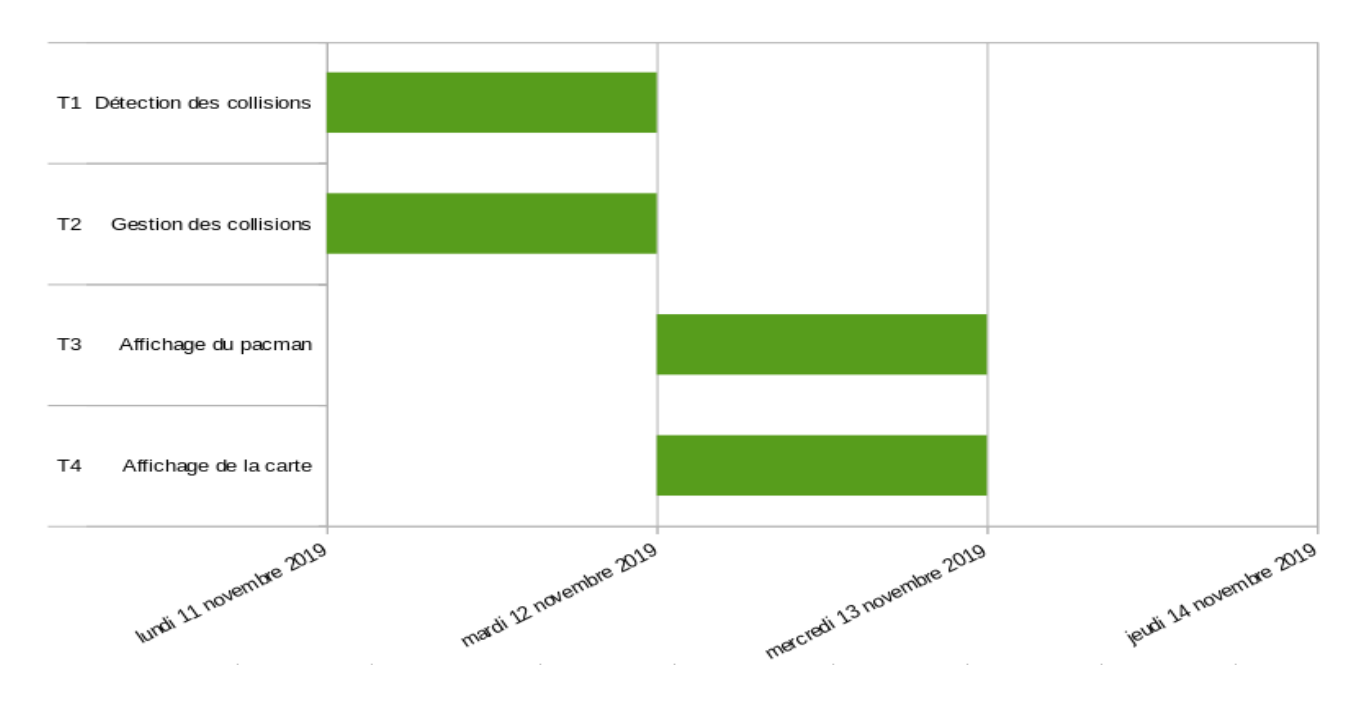